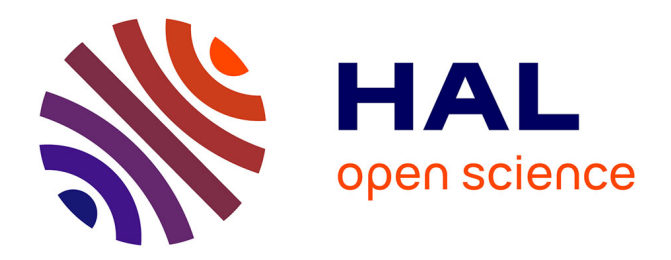

#### **Automatising 13 C-fluxomics flux calculations through a workflow hosted on the Workflow4Metabolomics Galaxy platform**

Loïc Le Grégam, Pierre Millard, Serguei Sokol, Yann Guitton, Gildas Le Corguillé, Fabien Jourdan, Floriant Bellvert, Jean-Charles Portais

#### **To cite this version:**

Loïc Le Grégam, Pierre Millard, Serguei Sokol, Yann Guitton, Gildas Le Corguillé, et al.. Automatising 13 C-fluxomics flux calculations through a workflow hosted on the Workflow4Metabolomics Galaxy platform. Analytics 2022, RFMF; AFSEP; AFSM, Sep 2022, Nantes (Cité des Congrès), France. hal-04352460

#### **HAL Id: hal-04352460 <https://hal.science/hal-04352460>**

Submitted on 19 Dec 2023

**HAL** is a multi-disciplinary open access archive for the deposit and dissemination of scientific research documents, whether they are published or not. The documents may come from teaching and research institutions in France or abroad, or from public or private research centers.

L'archive ouverte pluridisciplinaire **HAL**, est destinée au dépôt et à la diffusion de documents scientifiques de niveau recherche, publiés ou non, émanant des établissements d'enseignement et de recherche français ou étrangers, des laboratoires publics ou privés.

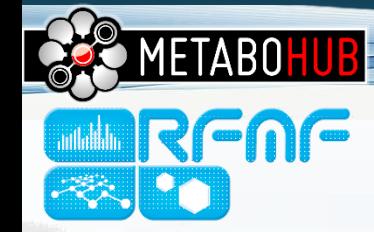

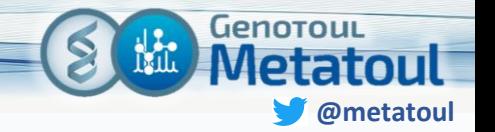

**INRAG** 

# An automatised <sup>13</sup>C-fluxomics workflow

Automatising flux calculations through a workflow hosted on the Workflow4Metabolomics Galaxy platform

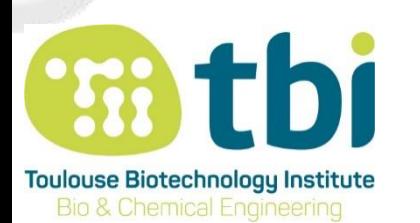

**Loïc Le Grégam,** Pierre Millard, Serguei Sokol, Yann Guitton, Gildas Le Corguillé, Sébastien Hutinet, Sophie Colombie, Fabien Jourdan, Floriant Bellvert, Jean-Charles Portais

**MetaToul-MetaboHUB platform**

# Quantifying fluxes: the basics

#### A flux can be defined as the in vivo rates of biochemical reactions.<sup>13</sup>C Carbon source Carbon fluxes Redox fluxes **NADH** NADPH Central Energy metabolism  $\int_{0}^{EIPley}$ ATP **Precursors** 17 Anabolism  $\bullet$  $\bullet$ Biomass **By-products**

2

 $\bullet$ 

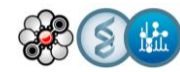

#### Quantifying fluxes: the basics

#### A flux can be defined as the in vivo rates of biochemical reactions.

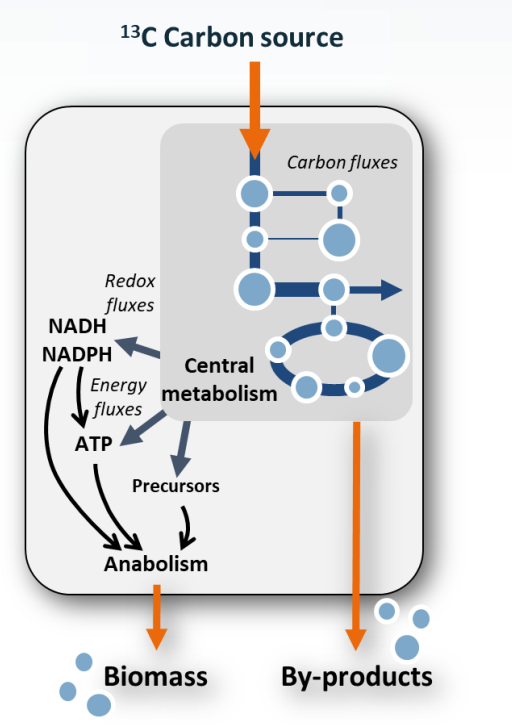

Fluxes cannot be measured directly!

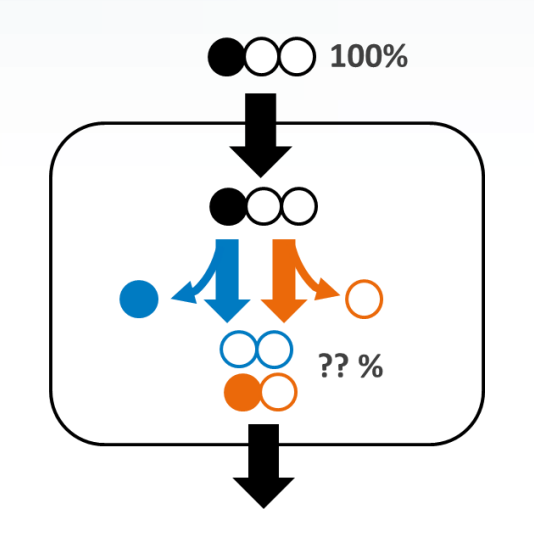

#### **Data that is needed:**

- Stoichiometric model
- Input-output rates (i.e extracellular fluxes)
- Labeling distribution

3

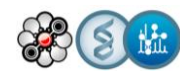

Quantifying fluxes: the basics

#### A flux can be defined as the in vivo rates of biochemical reactions.

Fluxes cannot be measured directly!

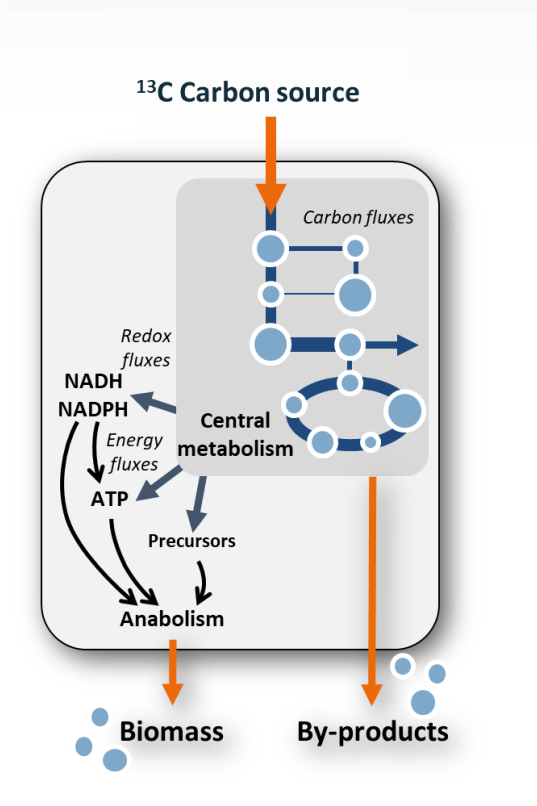

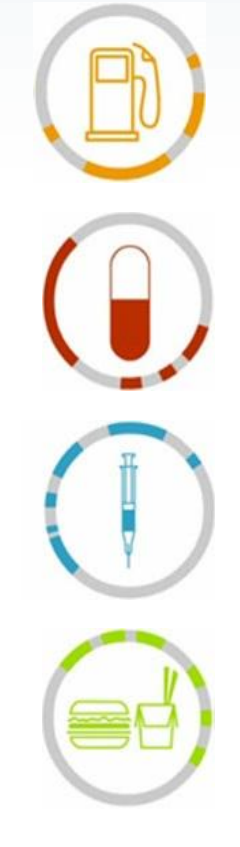

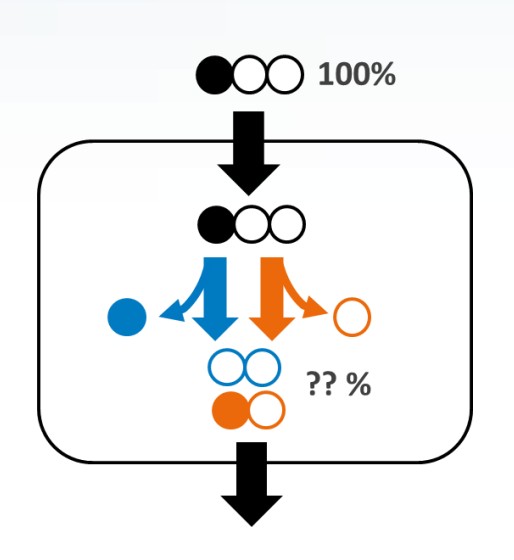

#### **Data that is needed:**

- Stoichiometric model
- Input-output rates (i.e extracellular fluxes)
- Labeling distribution

4

 $\blacksquare$ 

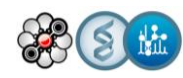

### Quantifying fluxes: A complex workflow

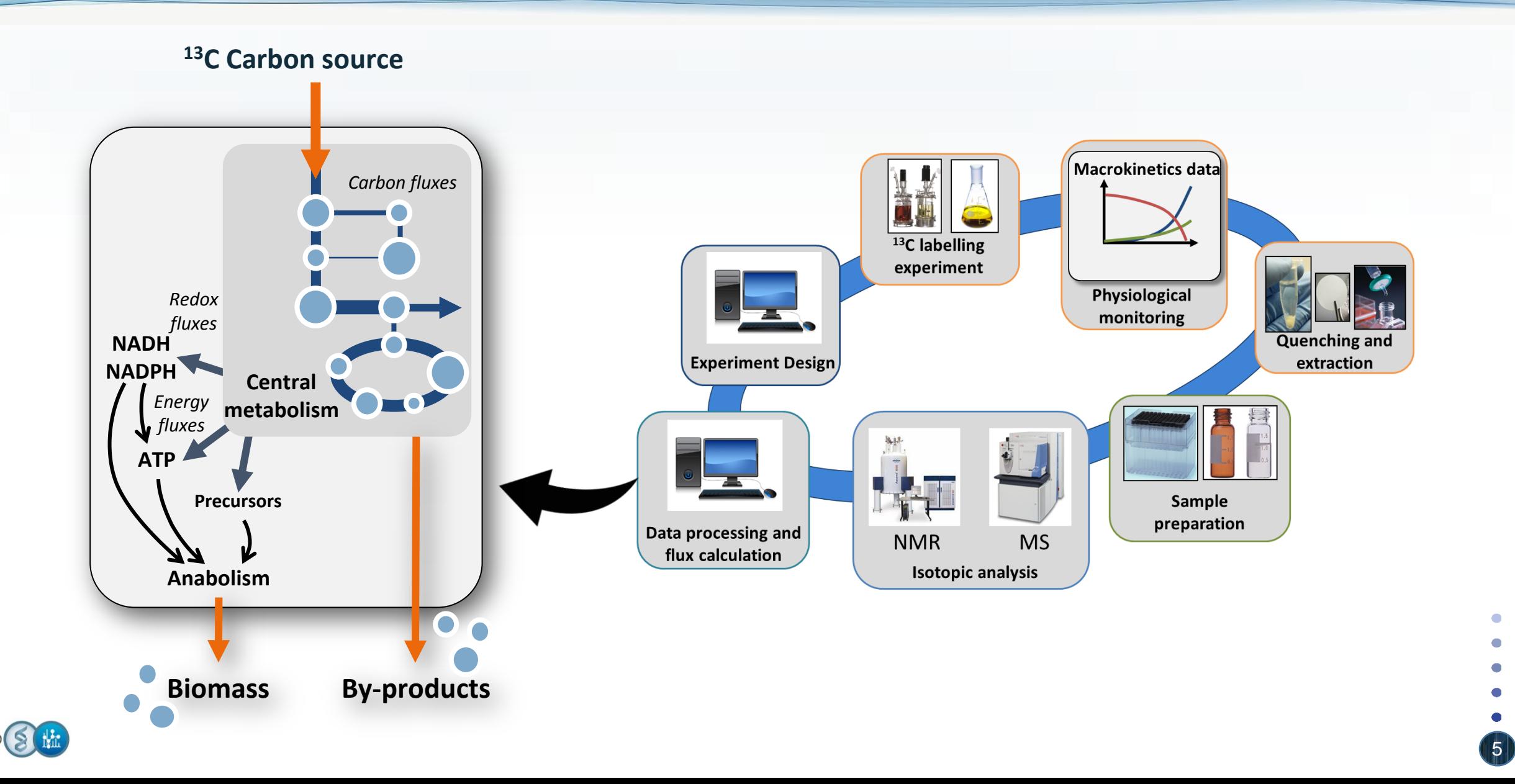

#### Quantifying fluxes: data processing & flux calculation

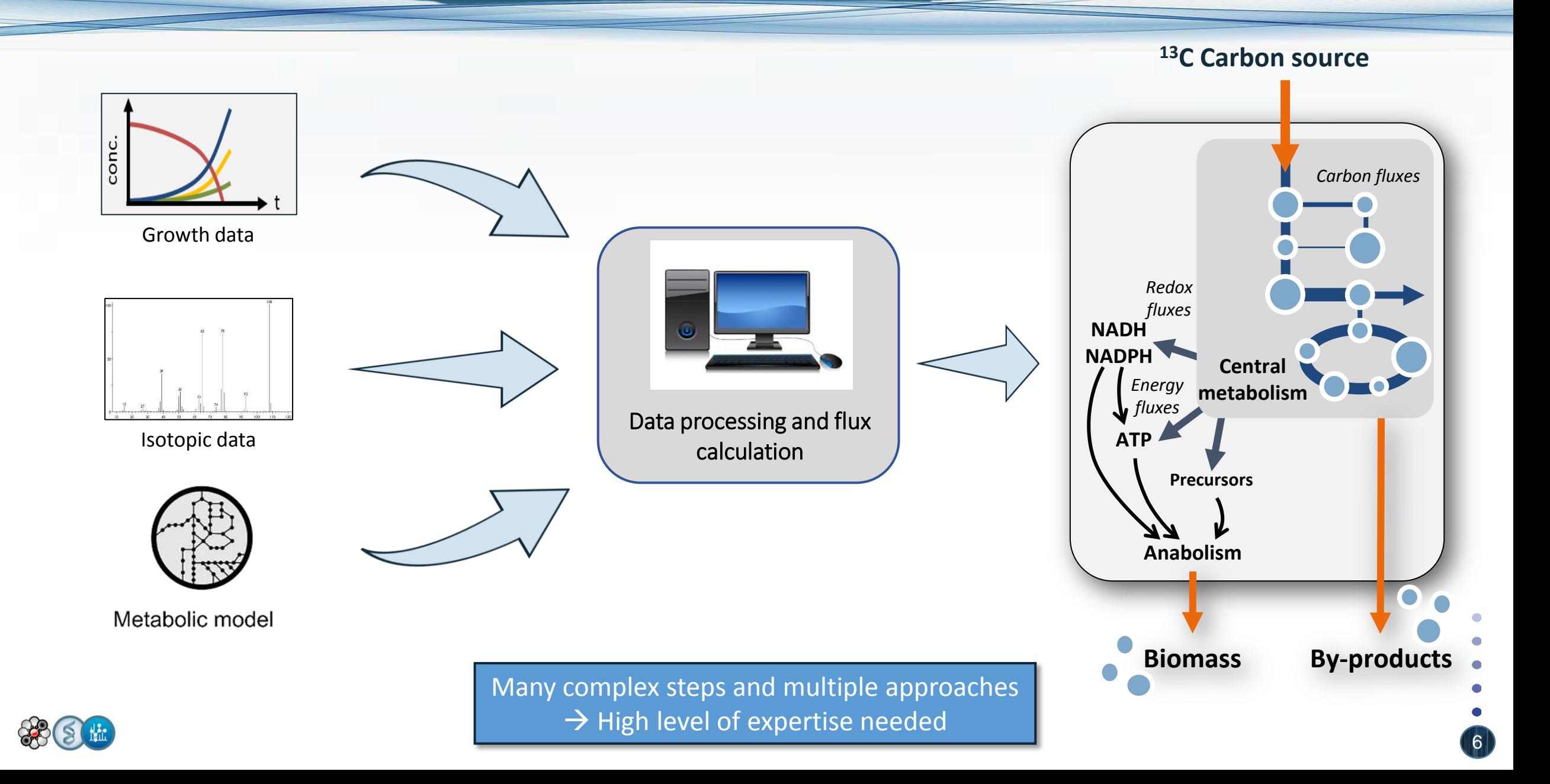

# Quantifying fluxes: current (manual) pipeline for flux calculation

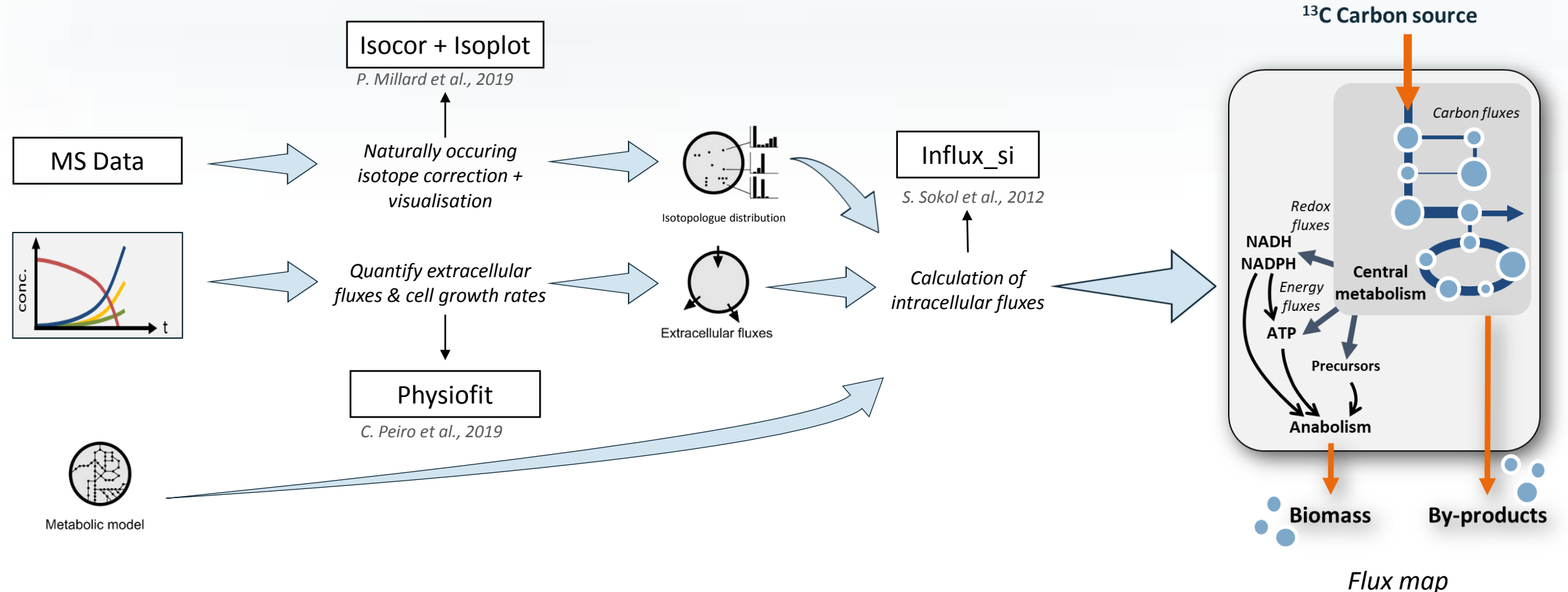

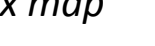

7

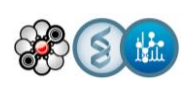

Objective: streamline the process to increase reproducibility, robustness and throughput -> Development of an automatised  $13C$  workflow

# Proposed <sup>13</sup>C-fluxomics workflow

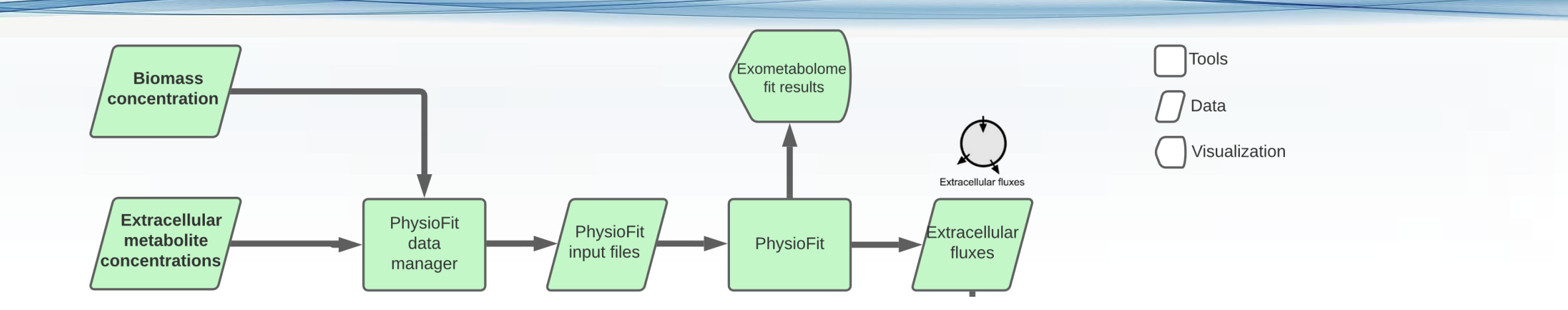

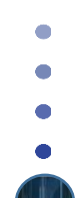

 $\bullet$ 

# Proposed <sup>13</sup>C-fluxomics workflow

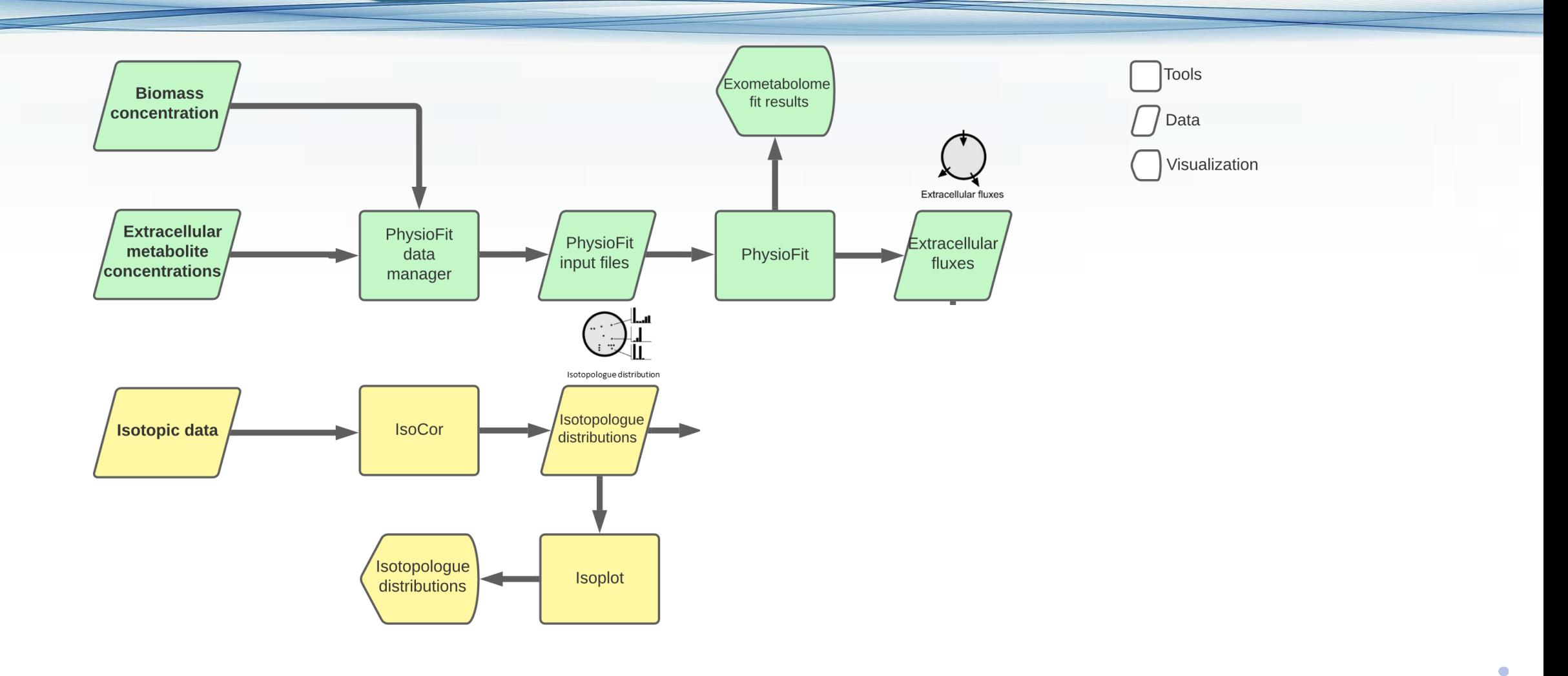

 $\bullet$  $\bullet$ 

#### Proposed <sup>13</sup>C-fluxomics workflow

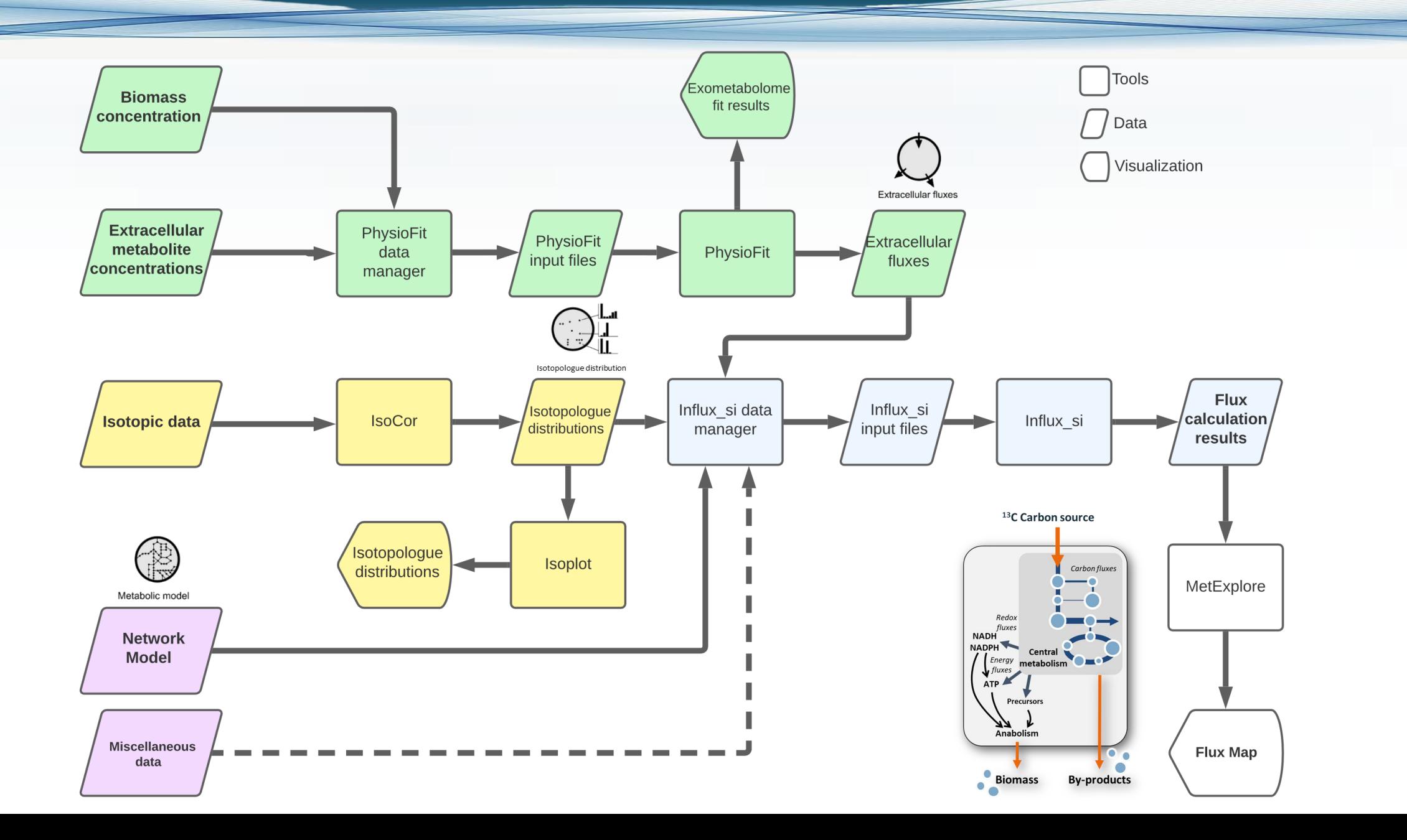

 $\bullet$ 

# Galaxy – Workflow4Metabolomics (W4M)

11

*User oriented Open source Web-based*

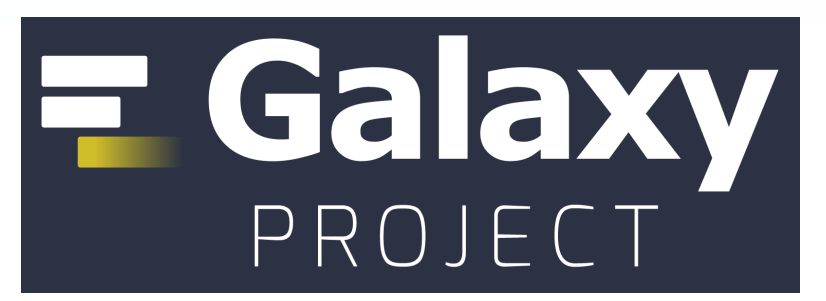

*E. Afgan et al., 2018*

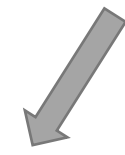

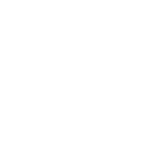

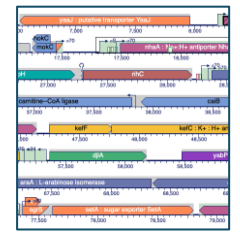

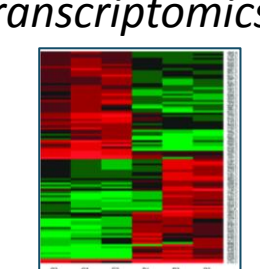

*Genomics Transcriptomics Proteomics*

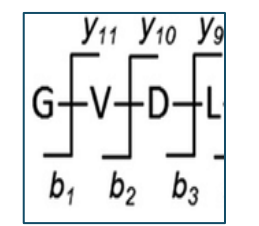

# Galaxy – Workflow4Metabolomics (W4M)

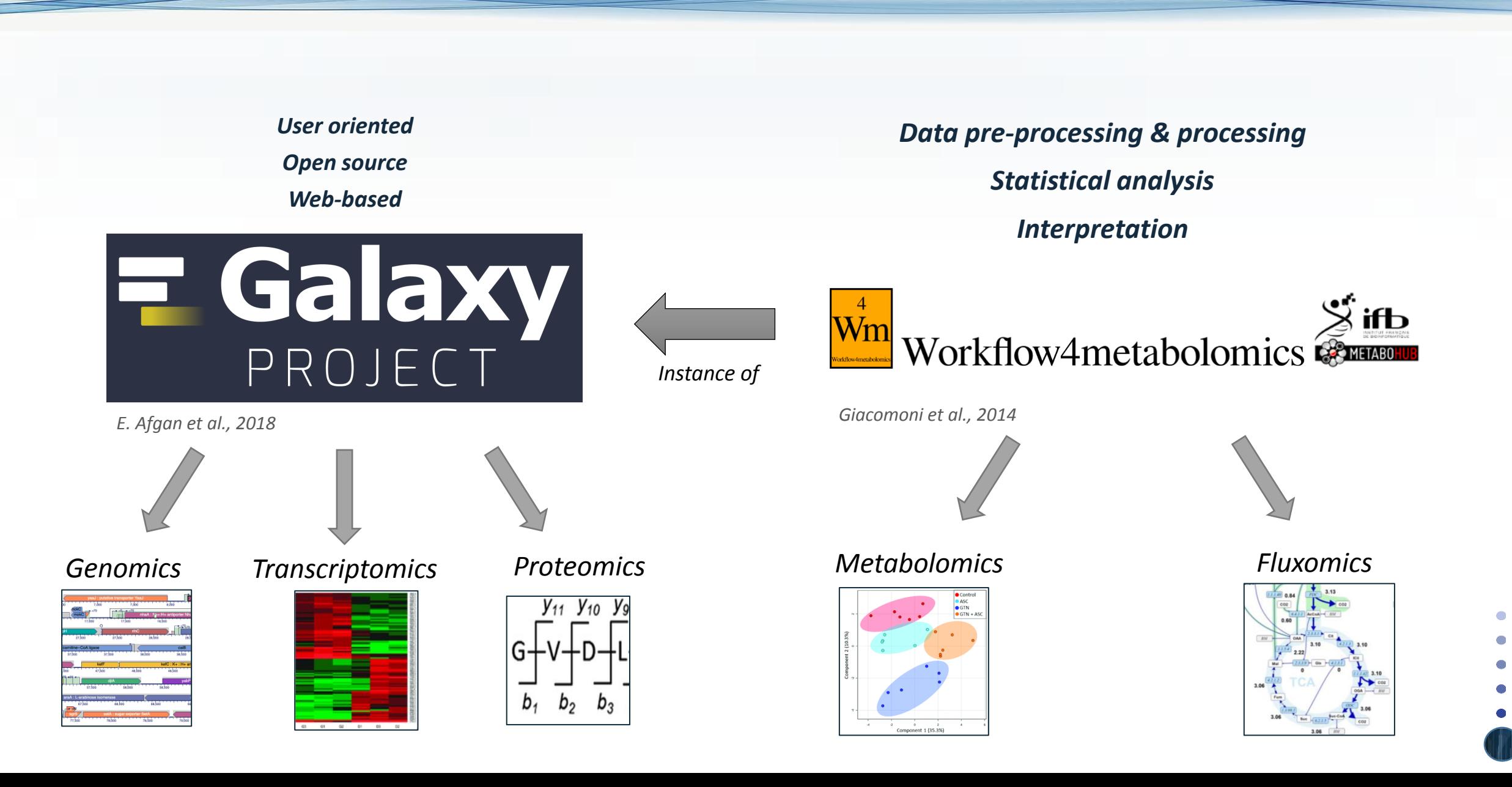

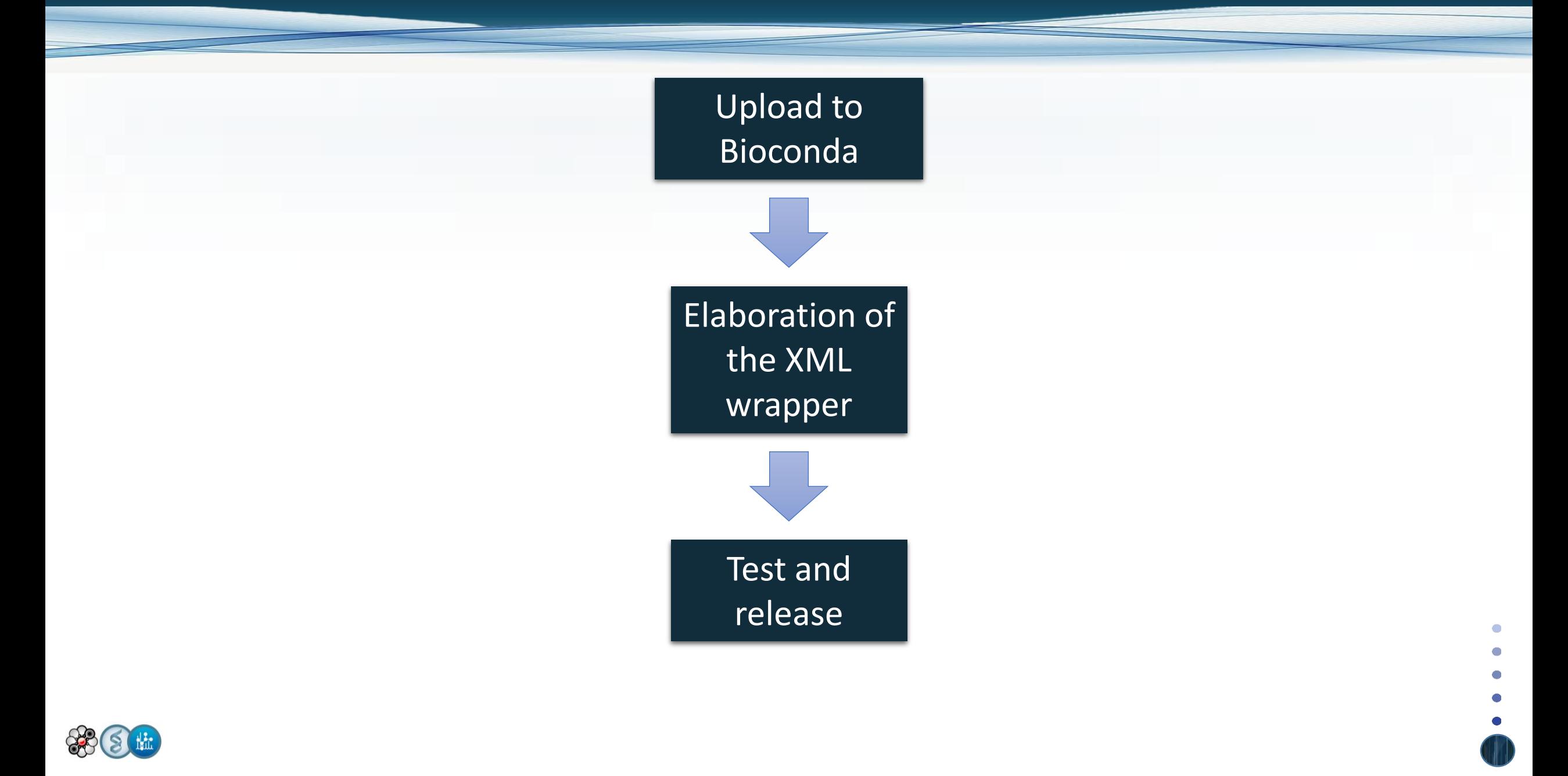

#### Upload to Bioconda

Step 1: Create fork of the **Bioconda-recipes** repository

Step 2: **Clone** the repository and create recipe using *grayskull* package

Step 3: Add the *meta.yml*, commit, push the changes to Bioconda-recipes and pull-request

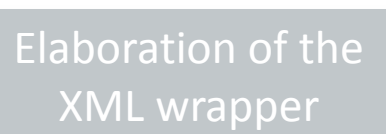

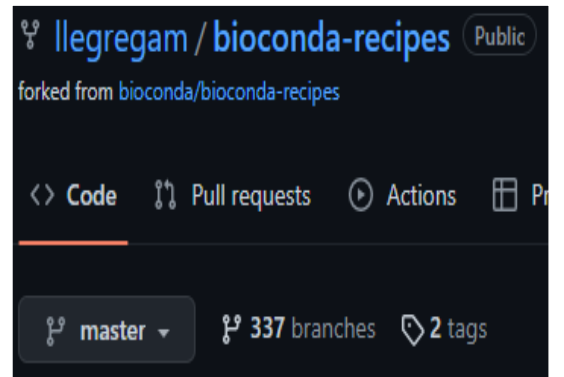

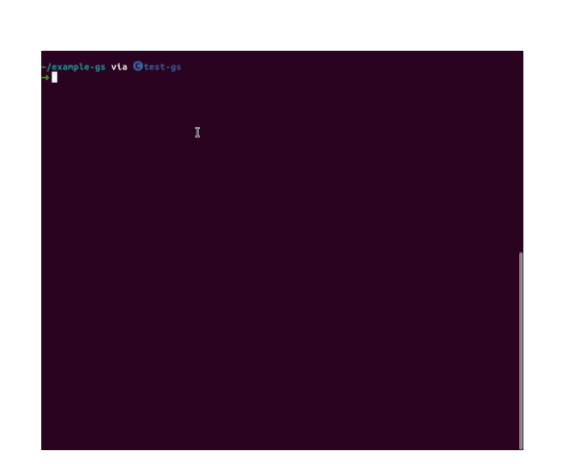

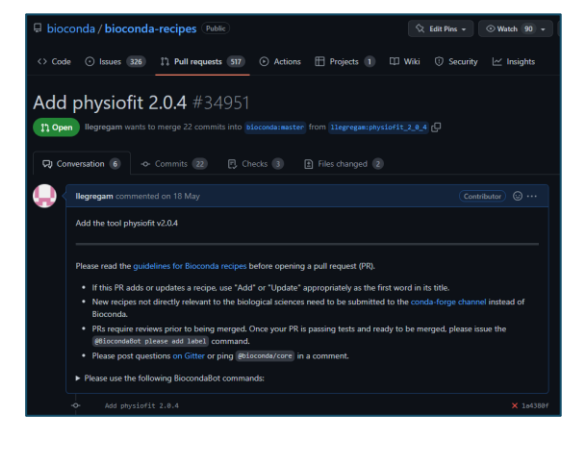

Test and release

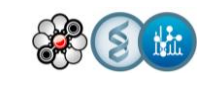

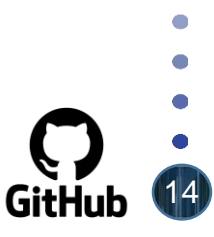

#### Upload to Bioconda

#### Elaboration of the XML wrapper

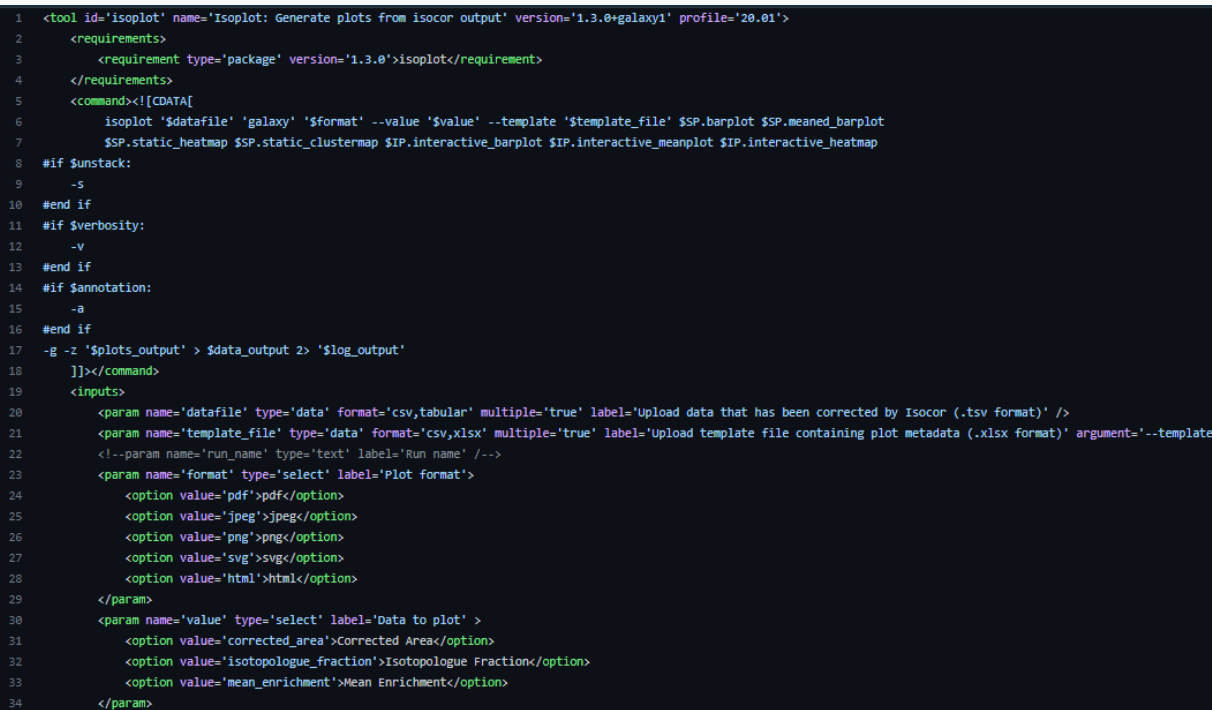

The wrapper is an **XML file** that contains the configuration for the Graphical User interface that will be displayed on W4M and the logic for launching the tool (**command-line interface launch**)

15

Test and release

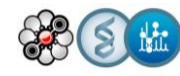

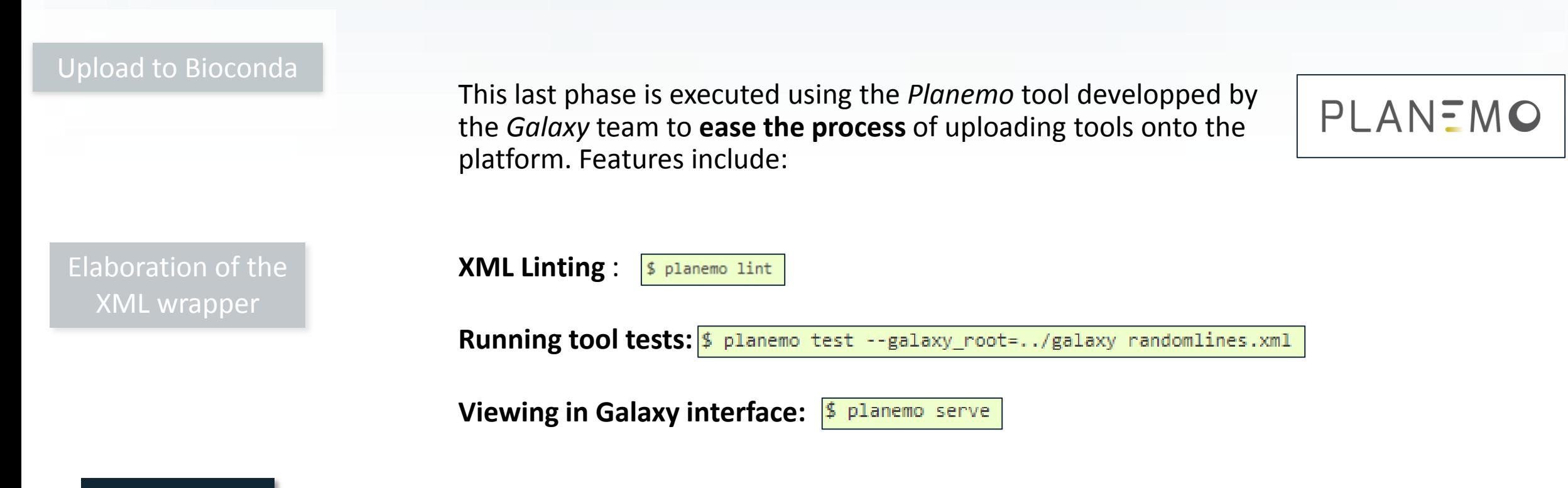

16

Test and release

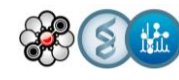

# Slide with W4M workflow example

TODO

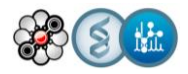

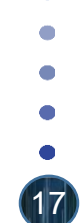

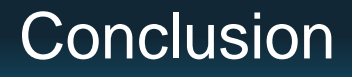

18

 $\Rightarrow$ The **lack of interoperality** between tools meant **high expertise** was needed for flux calculation

The workflow renders flux calculation more **reproductible**, **repeatable** and **increases throughput**.  $\Rightarrow$ 

**Easy access and user-friendly** interface through W4M  $\Rightarrow$ 

Uploading workplan is well detailed  $\rightarrow$  faster developments in the future  $\Rightarrow$ 

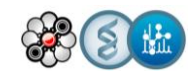

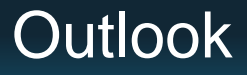

Extension to other <sup>13</sup>C fluxomics approaches (instationary, scalable, NMR-based, etc)  $\overline{\phantom{a}}$ 

Extension with preliminary computational steps (quantification by MS and/or NMR, grouping of isotopic data, etc)

Validation and application to investigate glucose & acetate co-metabolism in *E. coli* (requires large number of flux maps)

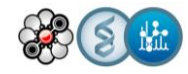

#### Acknowledgments

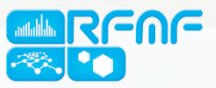

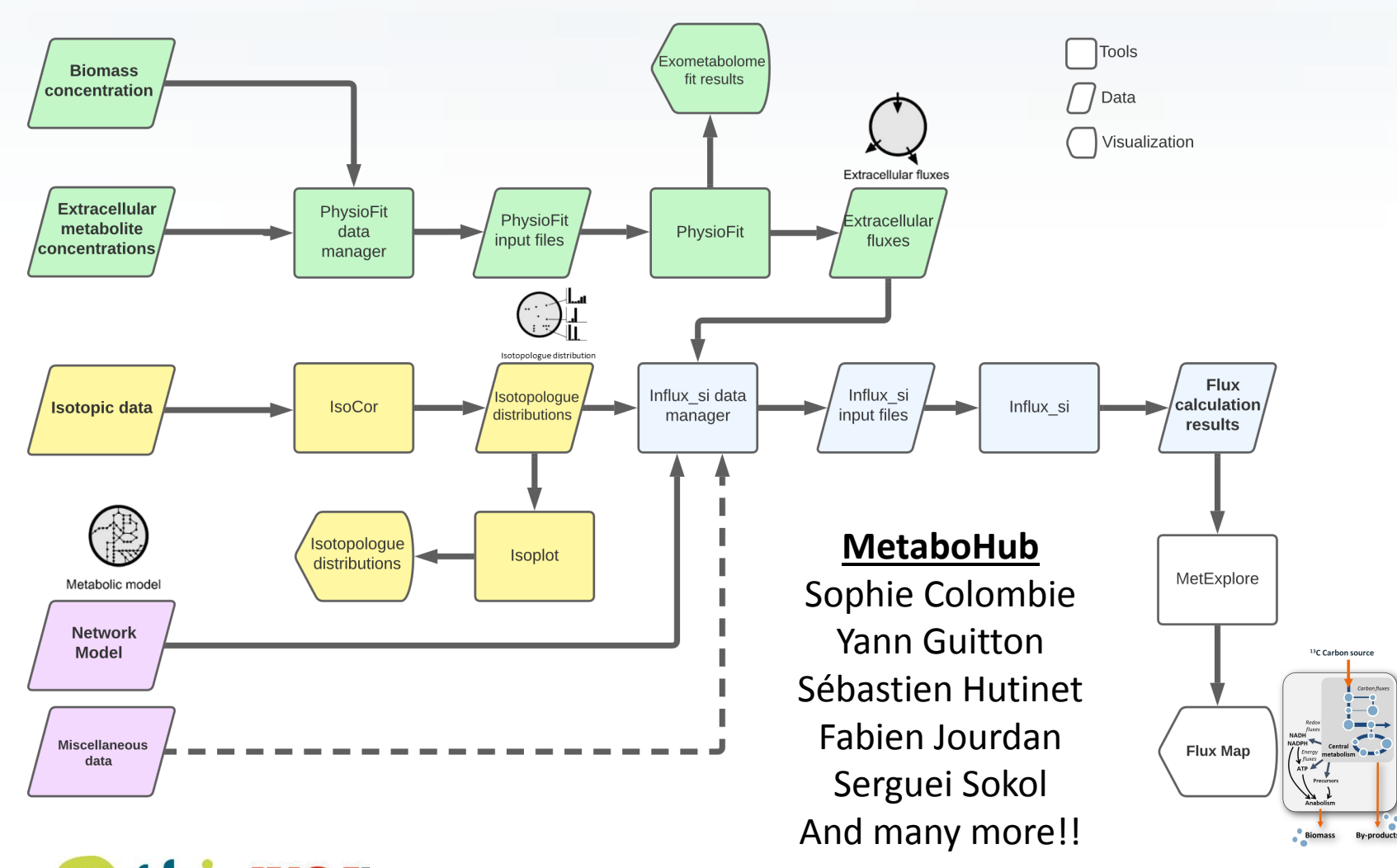

**TOULOUSE** 

#### **MetaToul FluxoMet**

Floriant Bellvert Cécilia Bergès Noémie Butin Edern Cahoreau Jean-Charles Lara Galès Hanna Kulyk Nina Lager-Lachaud Lindsay Peyriga Etienne Rifa Amandine Rocher

**MetaSys team** Pierre Millard Stéphanie Heux

**INRA**